## **Version 1.9.11**

Start/Ausführen

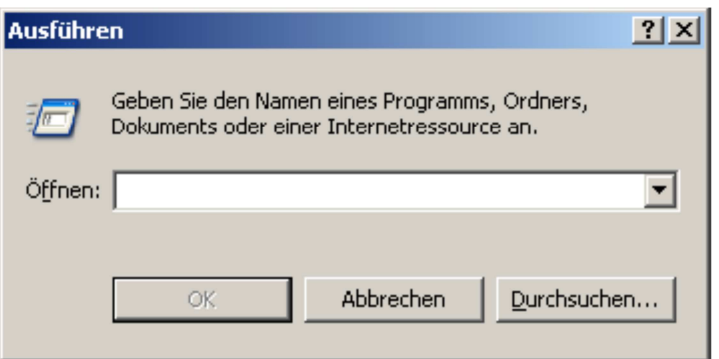

Installationspfad von Eplan suchen

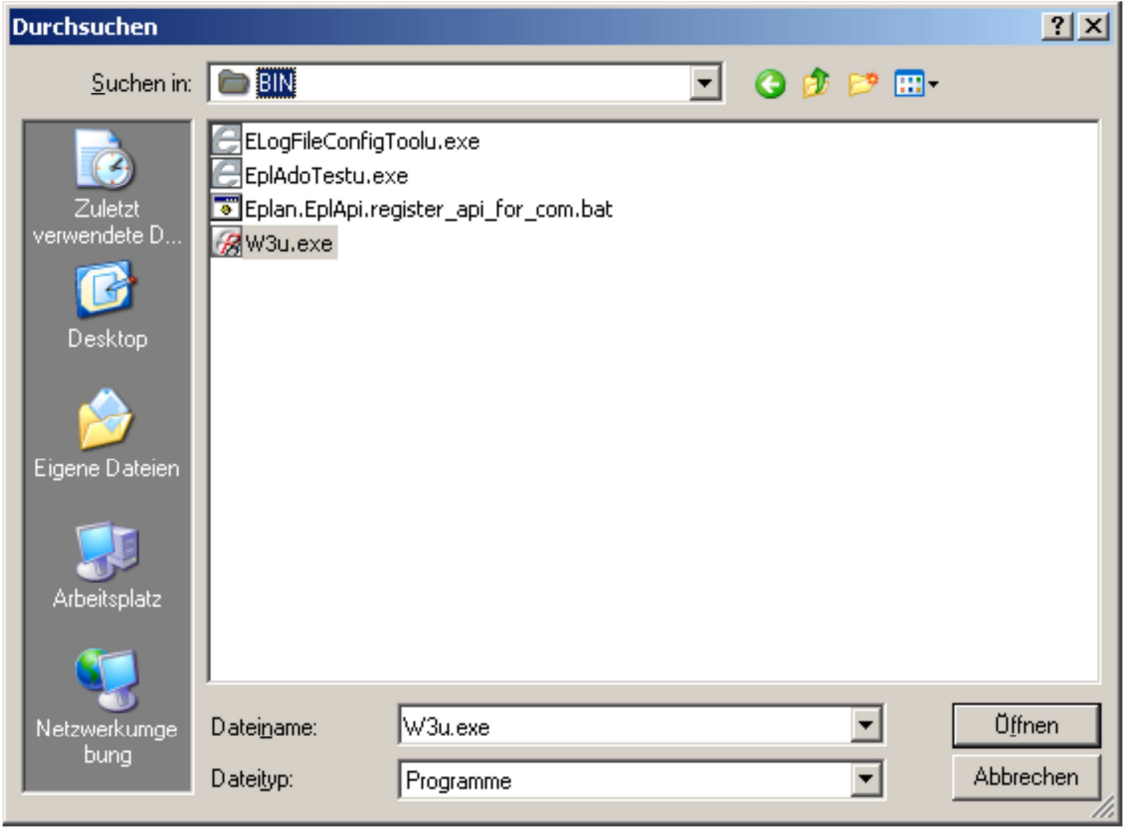

zum Bsp.: "D:\EPLAN\Electric P8\1.9.11\BIN\W3u.exe"

ergänzen des Terms mit <Leerzeichen> zu "D:\EPLAN\Electric P8\1.9.11\BIN\W3u.exe" /setup:1

Eplan startet neu

Benutzereinstellungen und Arbeitsbereich laden